## **Demandes**

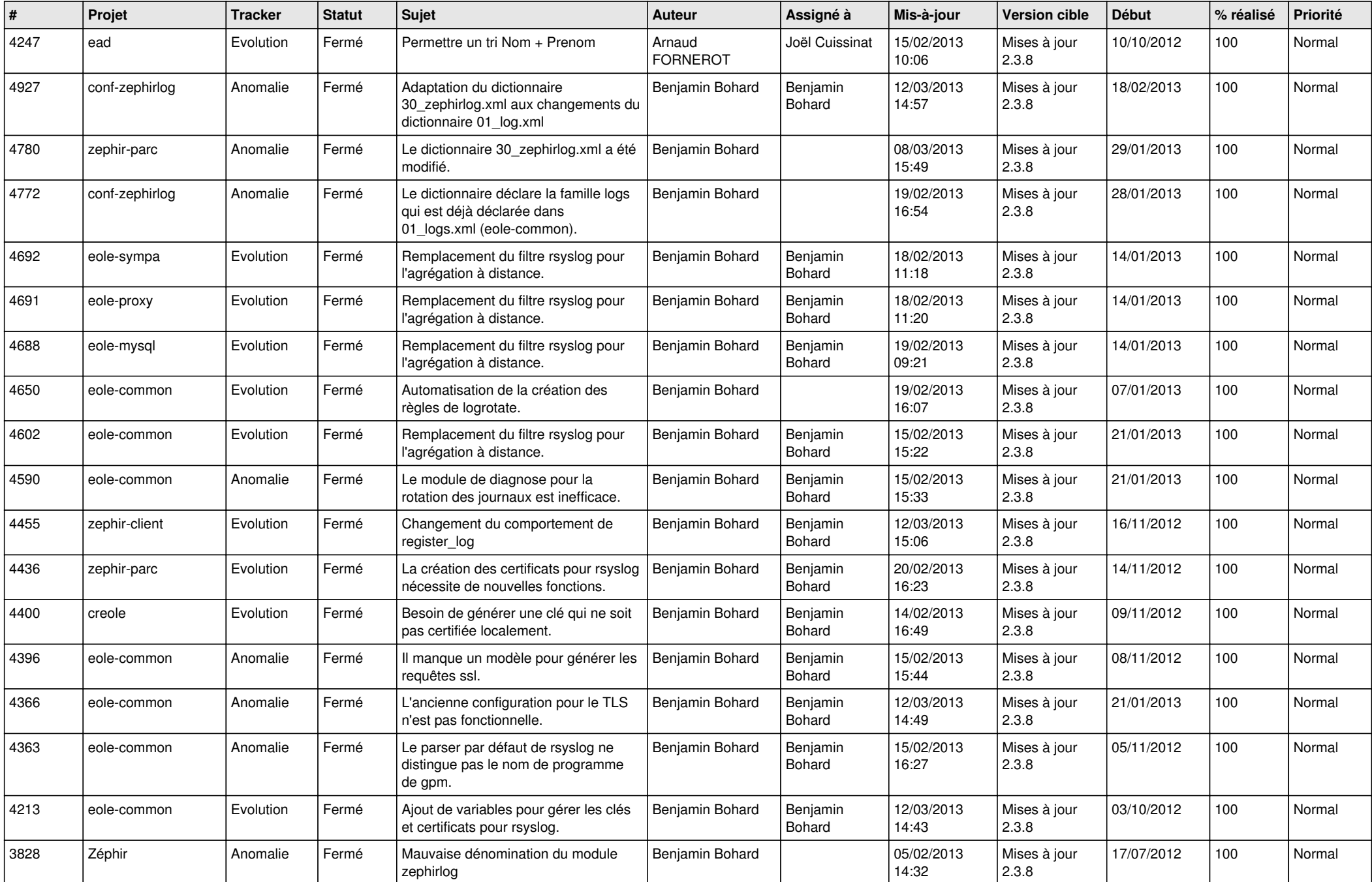

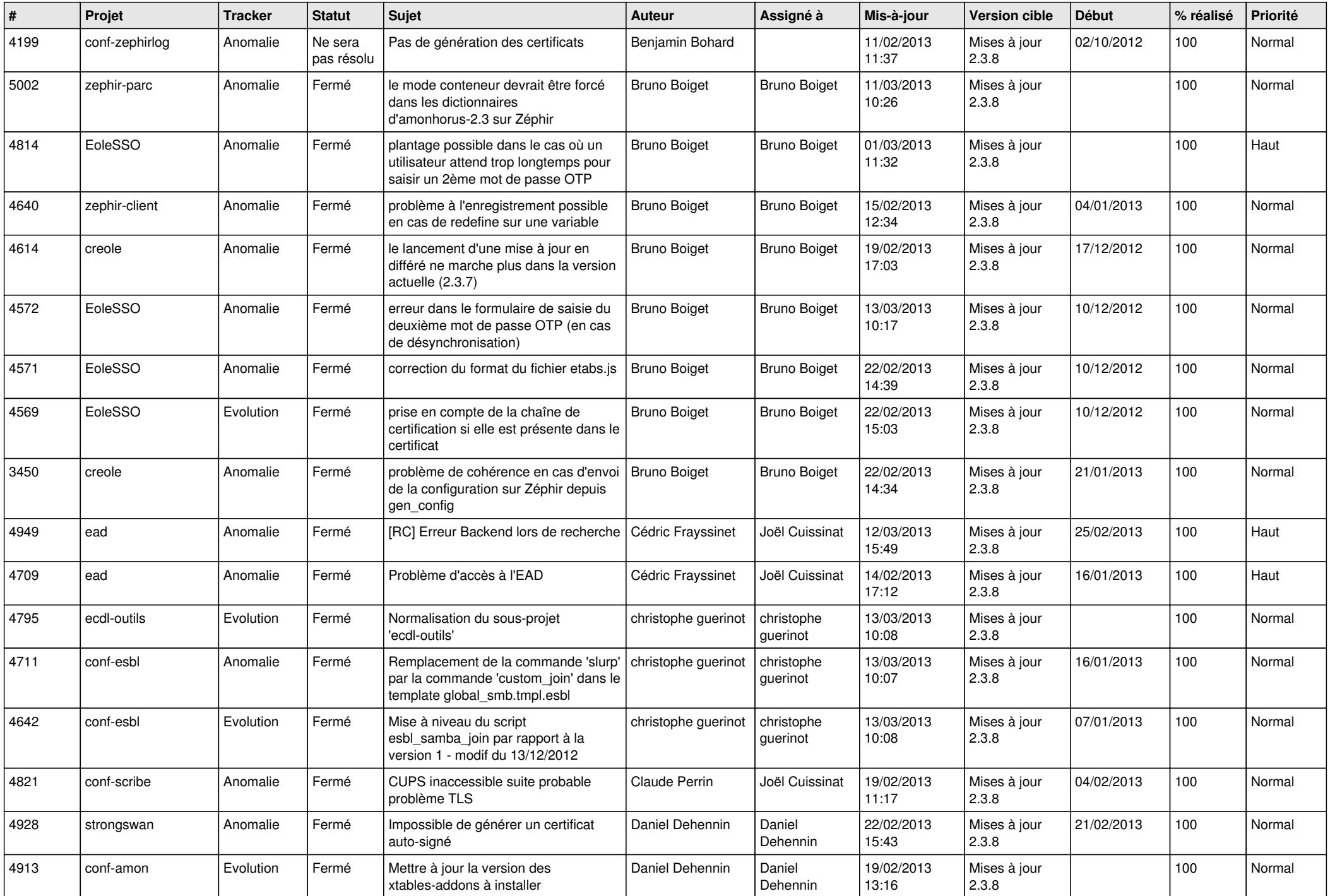

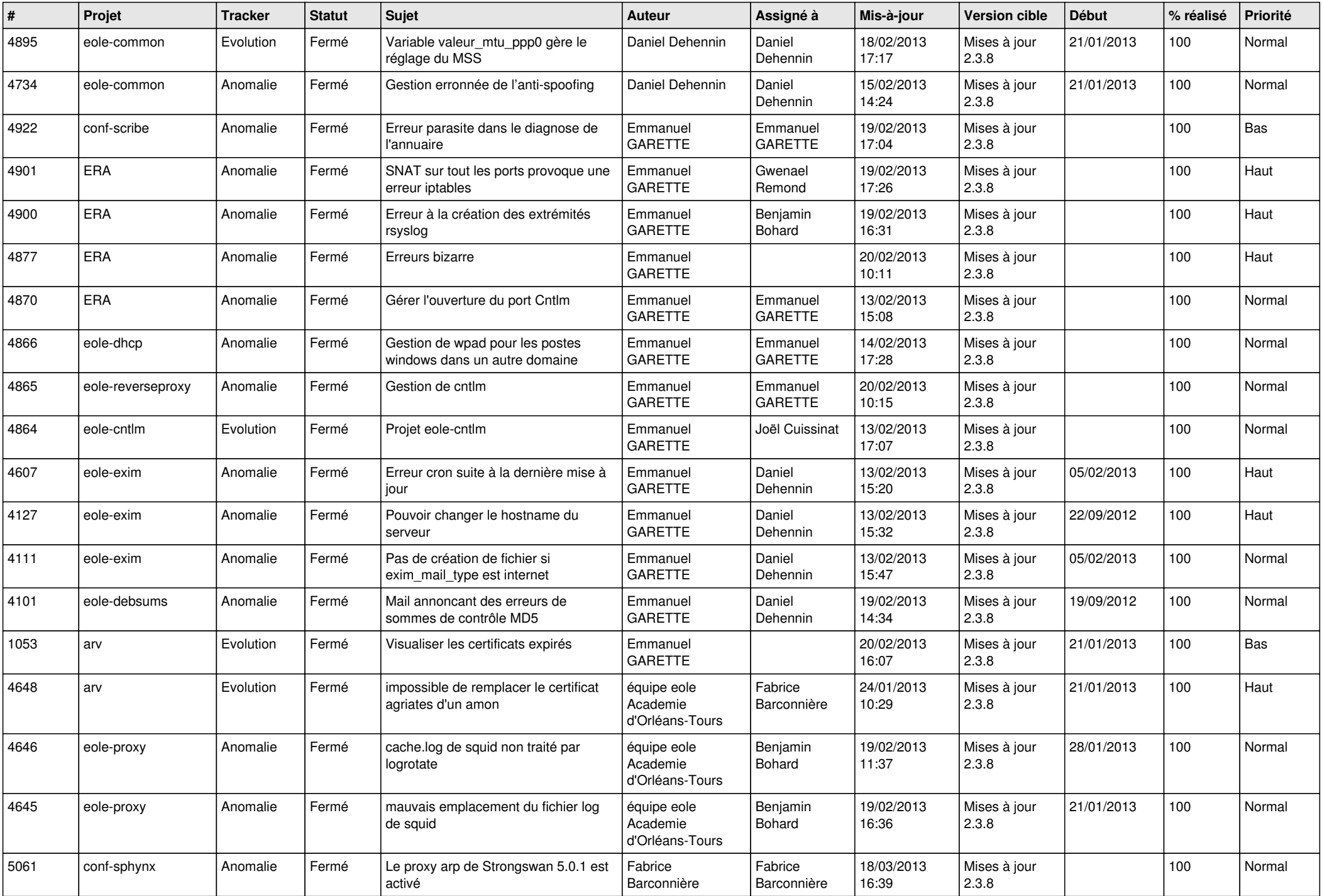

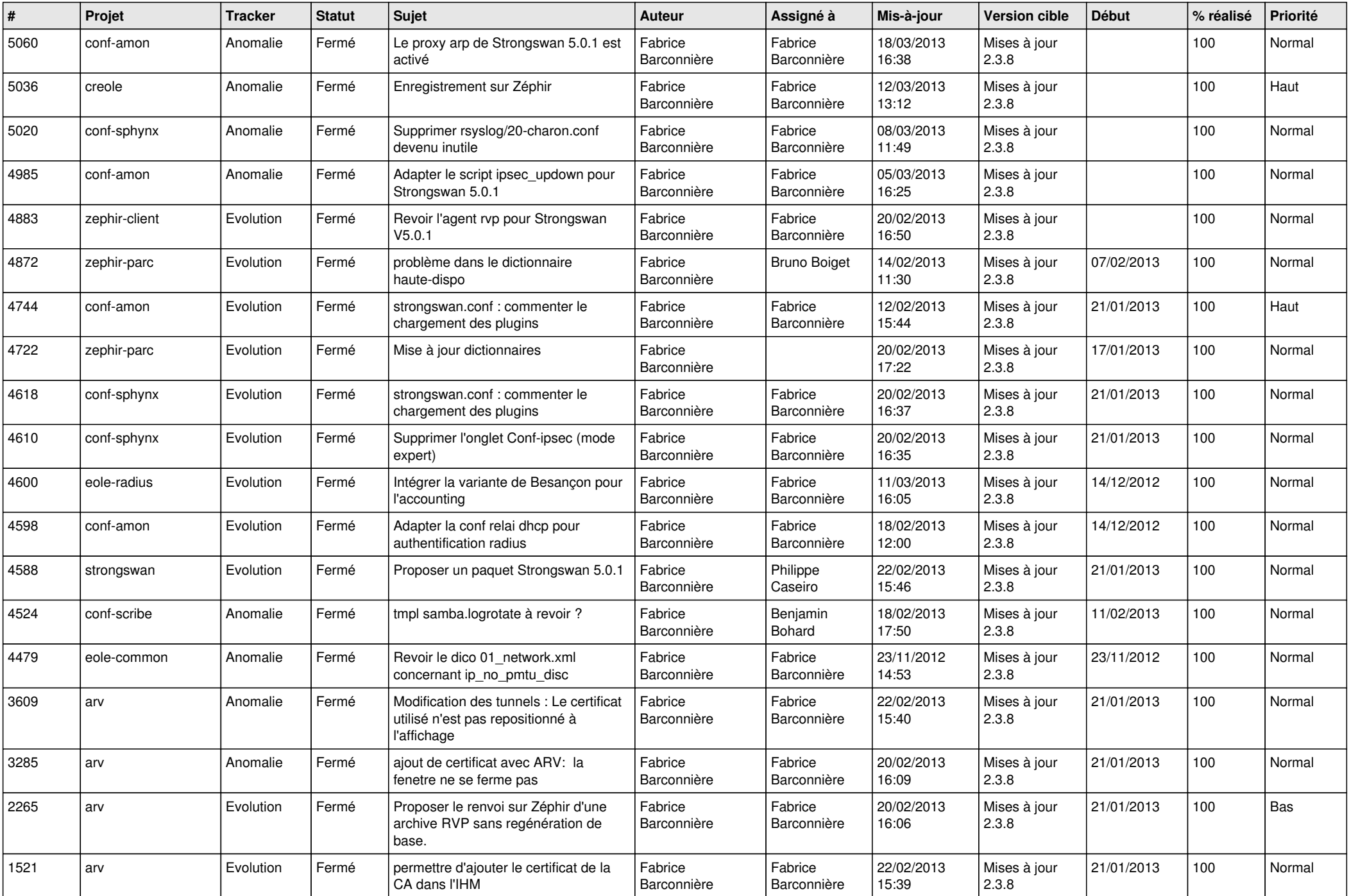

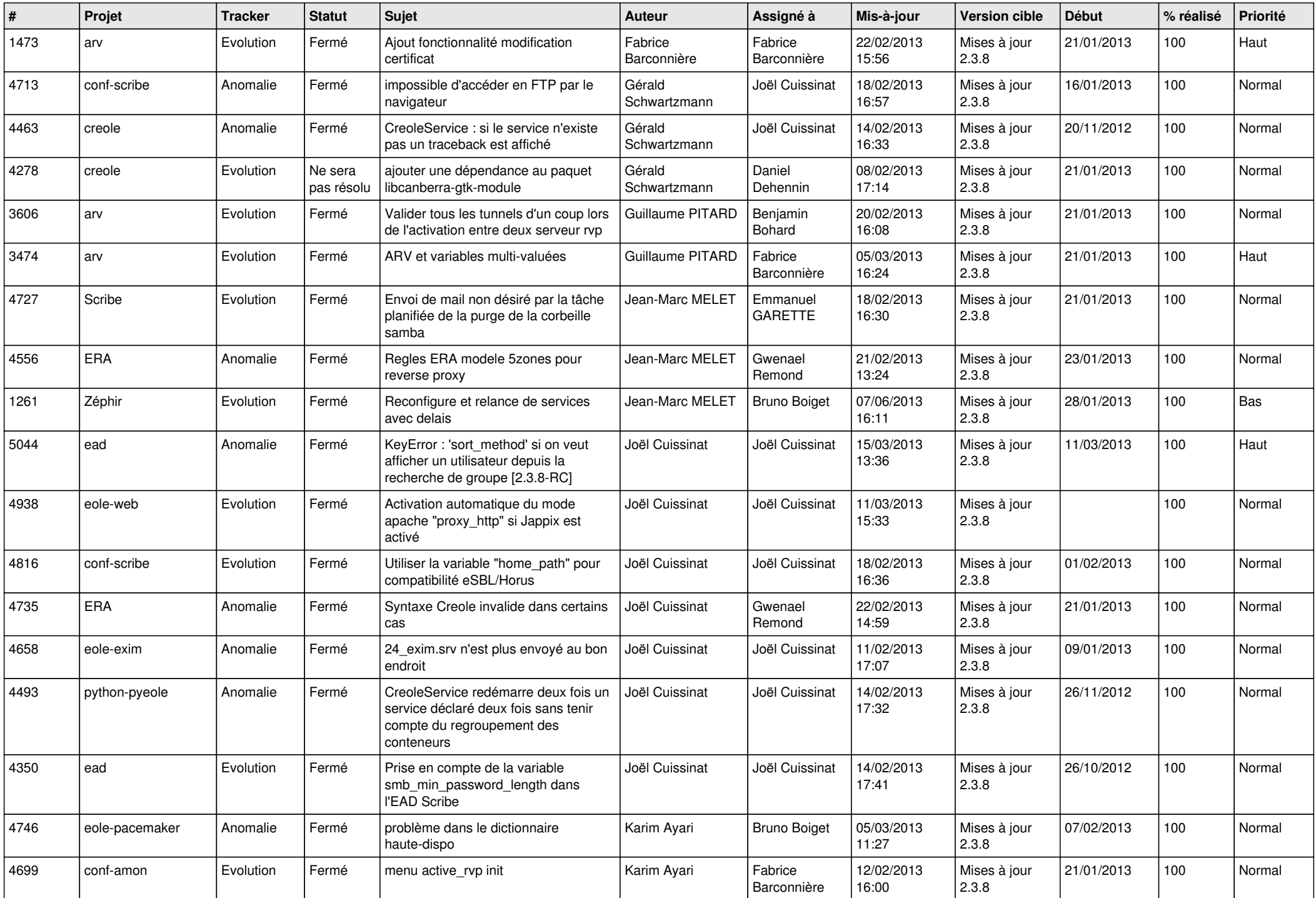

![](_page_5_Picture_737.jpeg)

![](_page_6_Picture_261.jpeg)